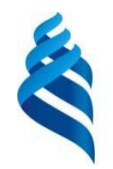

#### МИНИСТЕРСТВО НАУКИ И ВЫСШЕГО ОБРАЗОВАНИЯ РОССИЙСКОЙ ФЕДЕРАЦИИ Федеральное государственное автономное образовательное учреждение высшего образования

**«Дальневосточный федеральный университет»**

(ДВФУ)

#### ИНСТИТУТ МАТЕМАТИКИ И КОМПЬЮТЕРНЫХ ТЕХНОЛОГИЙ (ШКОЛА)

«СОГЛАСОВАНО» Руководитель ОП

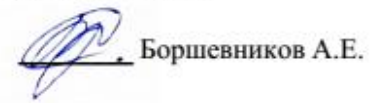

«УТВЕРЖДАЮ» И.о. директора департамент **ОРПЕЕВНИКОВ** марта 20

### **РАБОЧАЯ ПРОГРАММА ДИСЦИПЛИНЫ**

Средства мультимедиа **Направление 10.03.01 Информационная безопасность** Организация и технологии защиты информации (по отрасли или в сфере профессиональной деятельности) **Форма подготовки очная**

курс 2 семестр 4 лекции 18 час. практические занятия 0 час. лабораторные работы 18 час. В том числе с использованием МАО лек.  $0$  / пр.  $0$  / лаб. 18 час. всего часов аудиторной нагрузки 36 час. в том числе с использованием МАО 18 час. самостоятельная работа 72 час. в том числе на подготовку к экзамену 27 час. контрольные работы (количество) не предусмотрено курсовая работа / курсовой проект не предусмотрено зачет не предусмотрено экзамен 4 семестр

Рабочая программа составлена в соответствии с требованиями Федерального государственного образовательного стандарта высшего образования по направлению подготовки 10.03.01 Информационная безопасность, утвержденного приказом Министерства науки и высшего образования Российской Федерации от 17 ноября 2020 г. № 1427.

Рабочая программа обсуждена на заседании департамента информационной безопасности протокол № 5а от «15» февраля 2022 г.

И.о. директора департамента информационной безопасности Боршевников А.Е.

Составитель доц. Дзенскевич Е.А.

Владивосток

### Оборотная сторона титульного листа РПД

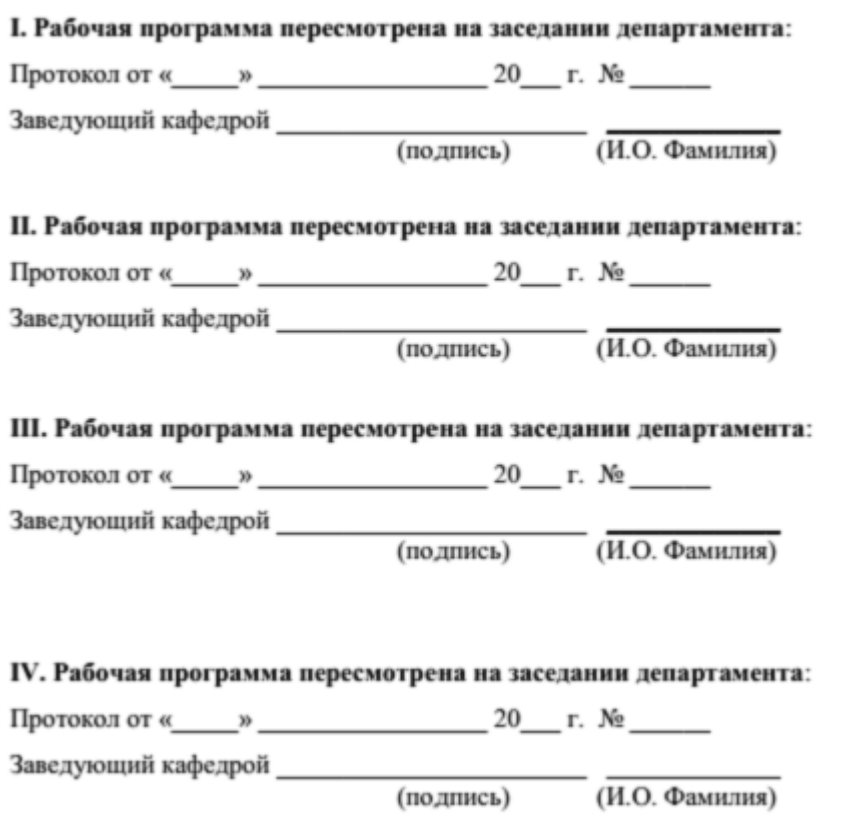

Цели и задачи освоения дисциплины:

**Цель:** формирование у обучающихся знаний и навыков работы с современными средствами мультимедиа.

# **Задачи:**

 изучение основных элементов мультимедиа, таких как, графика, изображение, звук, анимация, видео;

 изучение основных форматов файлов графики и изображения, форматы звуковых файлов;

 приобретение опыта в выборе программных средств, для разработки мультимедийных приложений;

 изучение основных требований к техническим средствам и способы настройки мультимедиа-окружения.

Планируемые результаты обучения по дисциплине, соотнесенные с планируемыми результатами освоения образовательной программы, характеризуют формирование следующих компетенций:

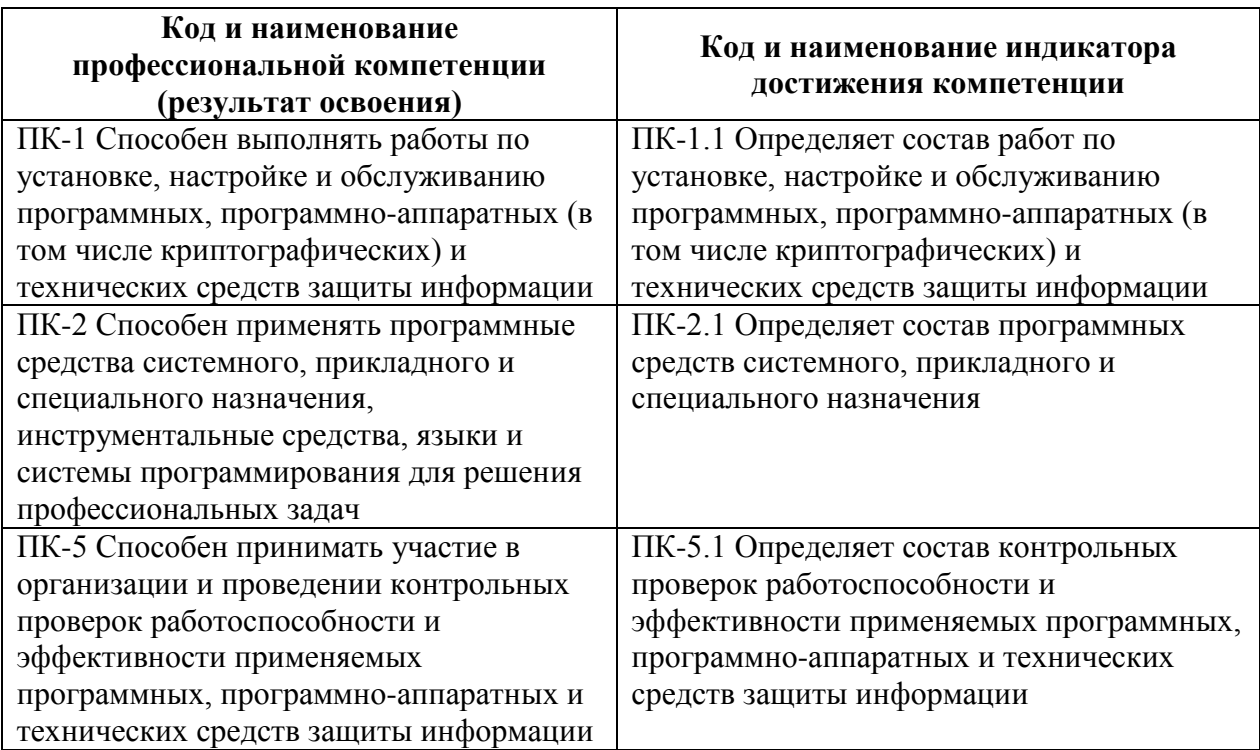

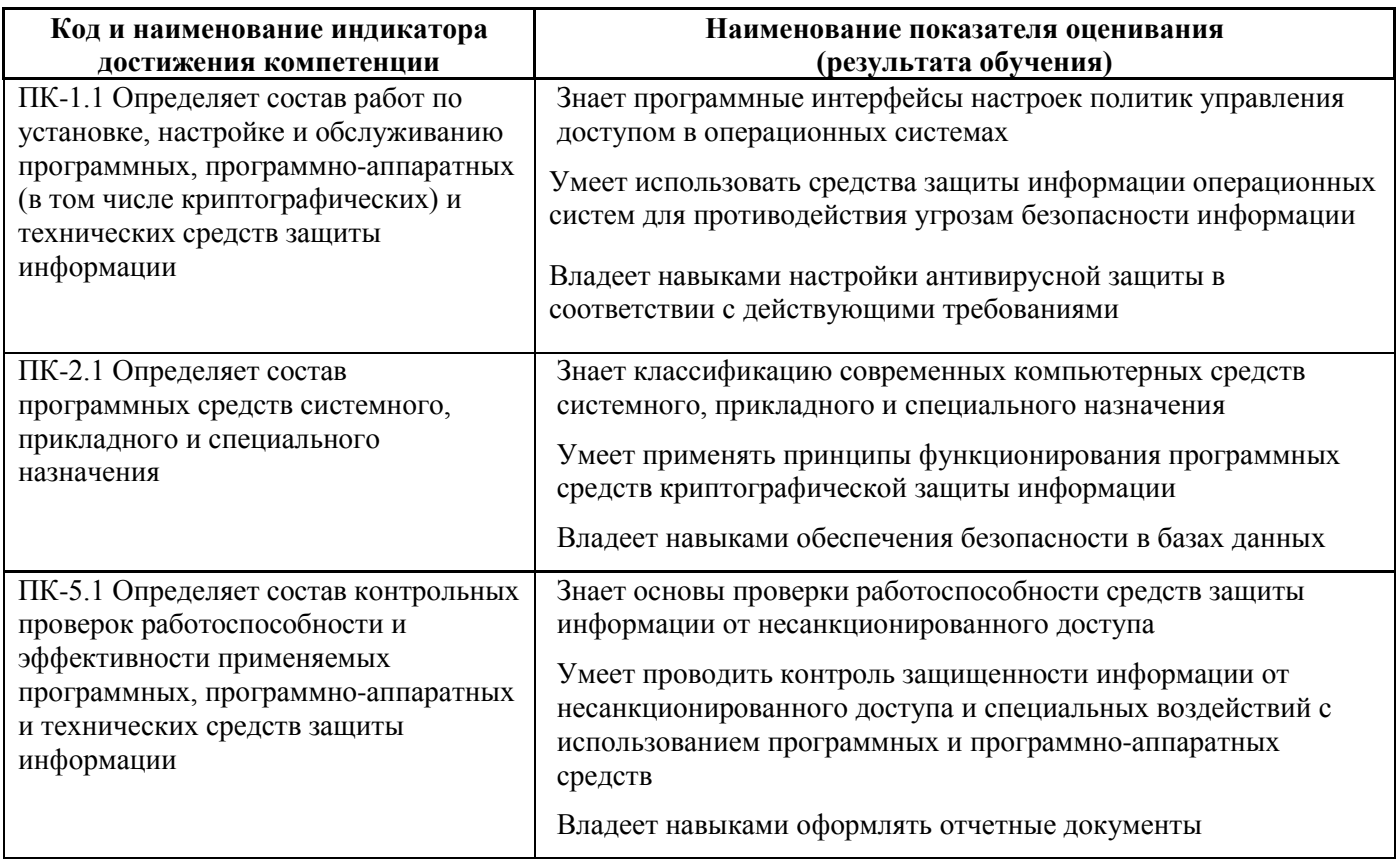

# Трудоёмкость дисциплины и видов учебных занятий по дисциплине

Общая трудоемкость дисциплины составляет 3 зачётные единицы (108 академических часов).

(1 зачетная единица соответствует 36 академическим часам)

## Видами учебных занятий и работы обучающегося по дисциплине являются:

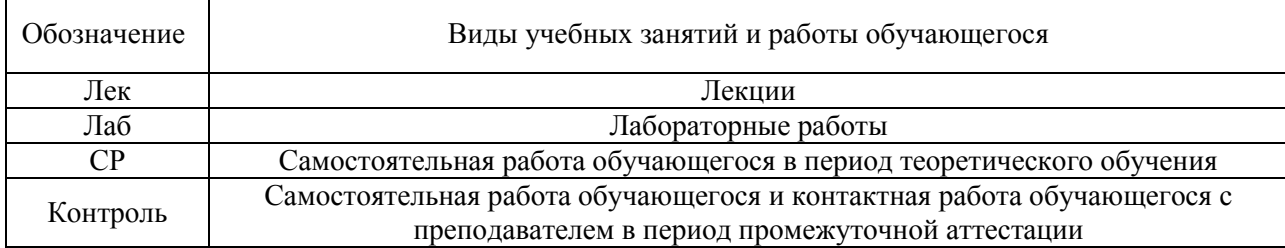

# Структура дисциплины:

Форма обучения - очная.

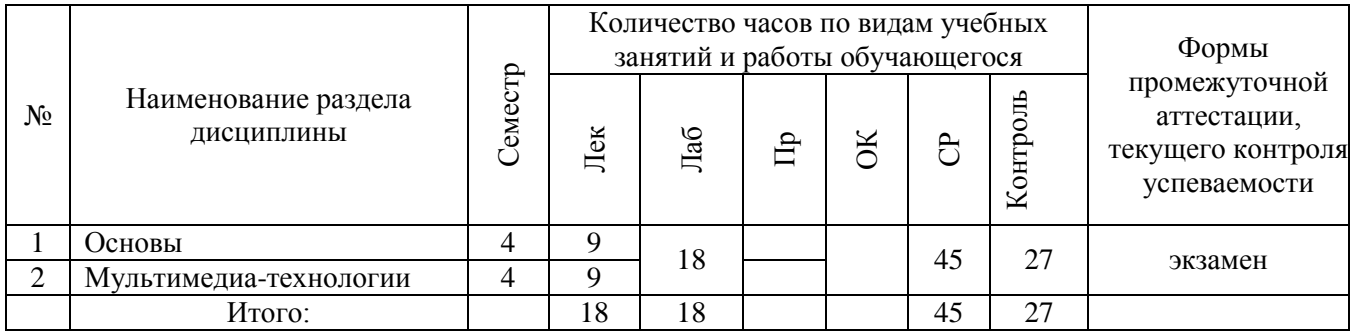

# **I. СТРУКТУРА И СОДЕРЖАНИЕ ТЕОРЕТИЧЕСКОЙ ЧАСТИ КУРСА**

### **Модуль I. Основы. (9 час.)**

**Тема 1. Мультимедиа и история ее развития. Предмет курса. (1 час.)**

Основная терминология. Понятие «мультимедиа». Виды и формы представления информации. Краткая историческая справка. Преимущества применения мультимедиа. История развития мультимедиа. Рынок мультимедийных продуктов и его развитие. Значение появления систем мультимедиа. Области применения технологии мультимедиа. Возможности мультимедиа. Средства мультимедиа технологии. Классы систем мультимедиа. Основные типы мультимедиа продуктов.

#### **Тема 2. Основные понятия мультимедиа. (1 час.)**

Понятия аудиоряда, видеоряда, текстового потока. Понятие сцены. Способы презентации мультимедиа продуктов. Технология разработки презентаций: постановка цели и выбор способа, разработка содержания презентации, подбор информации и подготовка данных для создания презентаций. Структура и параметры презентаций. Формирование инструментария для работы с презентациями, подготовка материалов на основе презентаций.

### **Тема 3. Использование текста в мультимедиа системах. (1 час.)**

Специфика использования текста в мультимедиа продуктах. Гипертекст. Шрифты и их разделение по графической основе. Основные форматы текстовых файлов.

# **Тема 4. Использование изображений в мультимедиа системах. (2 час.)**

Растровые, векторные и фрактальные изображения. Основные понятия растровой и векторной графики. Достоинства и недостатки разных способов представления изображений. Параметры растровых изображений. Разрешение. Глубина цвета. Тоновый диапазон. Классификация современного программного обеспечения обработки графики.

#### **Тема 5. Компьютерная анимация. (2 час)**

Физиологический аспект зрительного восприятия движения. Виды анимации. Анимация по ключевым кадрам, запись движения, процедурная анимация, программируемая анимация. Программное обеспечение для создания анимации.

#### **Тема 6. Анимация для Web. (1 час.)**

DHTML и объектная модель Web-Документа. 7 Работа с анимацией посредством каскадных таблиц стилей (CSS). Возможности JavaScript для создания анимации на Web-страницы. Работа со слоями. Обработка событий.

### **Тема 7. Представление 3D данных. (1 час.)**

Трехмерная графика и технология 3D моделирования. Преобразования в трехмерном пространстве. Получение реалистических 3D изображений. Алгоритмы удаление скрытых линий и поверхностей. Рендеринг. Расчет освещения. Наложение текстур. Тени и полупрозрачные объекты. Программное обеспечение для построения и визуализации 3D модели. VRML язык моделирования виртуальной реальности. Трехмерные и стереоскопические дисплеи.

# **Тема 8. Видео. Типы видеосигналов. Характеристики видеосигнала. (1 час)**

Количество кадров в секунду. Чересстрочная развёртка. Разрешение. Соотношение сторон экрана. Количество цветов и цветовое разрешение. Битрейт или ширина видеопотока (для цифрового видео). Качество видео. Стереоскопическое видео. Форматы видеофайлов (AVI, MOV, MKW, SWF, MPG, 3GP). Методы сжатия видеоинформации. Форматы цифрового кодирования и сжатия: M-JPEG, MPEG-1, MPEG-2, H.264, DivX, XviD. Программное обеспечение для нелинейного видеомонтажа.

### **Тема 9. Аппаратные средства мультимедиа. (1 час.)**

Стандарты мультимедиа РС. Видеоплата. Графические ускорители. Звуковая плата. Акустические системы. Шина AGP. Шины USB и FireWire. CD-ROM, CD-R и CD-RW. DVD-ROM. Устройства управления и указания. Цифровые фотоаппараты. Цифровое видео. Цифровое телевидение. Webкамера. Средства виртуальной реальности. MIDI-клавиатуры. Портативные устройства мультимедиа. Интерфейсы для подключения мультимедиаустройств, MIDI.

# **МОДУЛЬ II. Мультимедиа-технологии. (9 час.) РАЗДЕЛ 1. Мультимедиа и основы компьютерной графики.**

**Тема 1.** Введение в компьютерную графику. (2 час.)

**Тема 2.** Цвет в компьютерной графике. Устройства вывода графической информации. Форматы графических файлов. (3 час.)

**Тема 3.** Форматы мультимедиа. (2 час.)

**Тема 4.** Мультимедийные технологии. (2 час.)

# **II. СТРУКТУРА И СОДЕРЖАНИЕ ПРАКТИЧЕСКОЙ ЧАСТИ КУРСА**

### **Лабораторные занятия**

**Лабораторная работа 1.** Использование изображений в мультимедиа системах. Компьютерная анимация. Анимация для Web. Представление 3D данных.

**Лабораторная работа 2.** Мультимедиа-технологии. Основы компьютерной графики.

# **III. УЧЕБНО-МЕТОДИЧЕСКОЕ ОБЕСПЕЧЕНИЕ САМОСТОЯТЕЛЬНОЙ РАБОТЫ ОБУЧАЮЩИХСЯ**

Учебно-методическое обеспечение самостоятельной работы обучающихся по дисциплине включает в себя план-график выполнения самостоятельной работы по дисциплине.

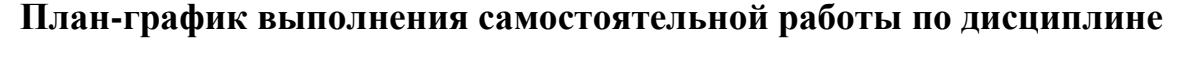

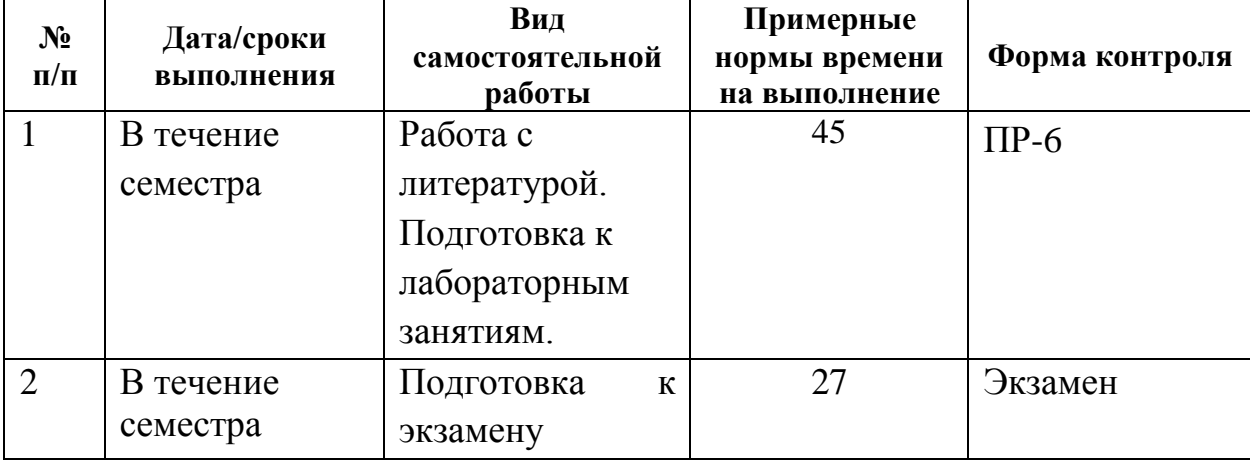

Подготовка отчетов к лабораторным работам предполагает повторение лекционного материала и выполнение практических заданий и лабораторных работ. В результате студент должен представить отчеты о проделанной работе.

#### **Методические рекомендации к работе с литературными**

#### **источниками**

В процессе подготовки к занятиям, студентам необходимо обратить особое внимание на самостоятельное изучение рекомендованной учебнометодической (а также научной и популярной) литературы. Самостоятельная работа с учебниками, учебными пособиями, научной, справочной и популярной литературой, материалами периодических изданий и Интернета, статистическими данными является наиболее эффективным методом получения знаний, позволяет значительно активизировать процесс овладения информацией, способствует более глубокому усвоению изучаемого материала, формирует у студентов свое отношение к конкретной проблеме. Более глубокому раскрытию вопросов способствует знакомство с дополнительной литературой, рекомендованной преподавателем по каждой теме практического занятия, что позволяет студентам проявить свою индивидуальность в рамках выступления на данных занятиях, выявить широкий спектр мнений по изучаемой проблеме.

Контроль самостоятельной работы студентов предусматривает:

- соотнесение содержания контроля с целями обучения;
- объективность контроля;
- валидность контроля (соответствие предъявляемых заданий тому, что предполагается проверить);
- дифференциацию контрольно-измерительных материалов.

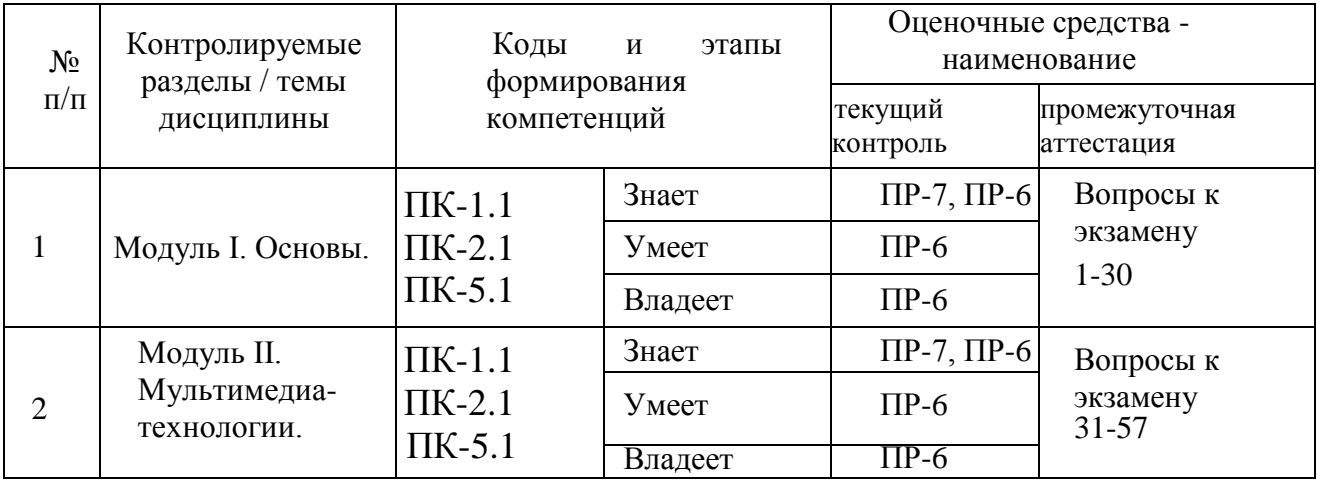

# **IV. КОНТРОЛЬ ДОСТИЖЕНИЯ ЦЕЛЕЙ КУРСА**

Методические материалы, определяющие процедуры оценивания знаний, умений и навыков и (или) опыта деятельности, а также критерии характеризующие этапы формирования компетенций в процессе освоения образовательной программы, представлены в ФОС.

# **V. СПИСОК УЧЕБНОЙ ЛИТЕРАТУРЫ И ИНФОРМАЦИОННО-МЕТОДИЧЕСКОЕ ОБЕСПЕЧЕНИЕ ДИСЦИПЛИНЫ Основная литература**

1. Овчинникова Р.Ю. Дизайн в рекламе. Основы графического проектирования. – М.: Юнити-Дана, 2010. – 271 с.

2. Карп Е. И. Роль интерактивных мультимедийных систем в вопросе информационного обеспечения деятельности управленческих структур // Вестн. акад. права и упр., 2010. 165 с.

3. Холин А. Н. Ситуационные центры: перспективы цифровых технологий. Площадка для апробации цифровых технологи // Науч. периодика: проблемы и решения, 2011. – 150 с.

# **Дополнительная литература:**

1. Попова И. Н. Технология формирования профессиональной компетентности студентов инженерных специальностей в области технологий мультимедиа // Соврем. проблемы науки и образования, 2013. - 249 с.

2. Мухлаев В. А. Использование информационных технологий в развитии познавательной активности учащихся // Образование и саморазвитие, 2012. - 101с.

3. Информационные технологии в культуре: курс лекций / Е. С. Толмачева, С. Л. Замковец, Ю. В. Виланский, Н. Л. Гончарова. – Минск: Соврем. знания, 2010. – 264 с.

### **Перечень ресурсов информационно-телекоммуникационной сети «Интернет»**

1. [http://lib.vvsu.ru/russian/exhibition/design/2\\_%D2%E5%EE%F0%E8](http://lib.vvsu.ru/russian/exhibition/design/2_%D2%E5%EE%F0%E8) %FF %C4%E8%E7%E0%E8%ED%E0.html2[.www.rosdesign.com](http://www.rosdesign.com/) – Теория дизайна.

2. <http://softtutograf.com/node/3849> - Дизайн: история, теория, практика.

3. <http://window.edu.ru/resource/442/37442> - Основы компьютерной графики для программистов.

### **Перечень информационных технологий и программного обеспечения**

При осуществлении образовательного процесса студентами и профессорско-преподавательским составом используется следующее программное обеспечение: Microsoft Office ( Excel, PowerPoint, Word и т. д), Open Office, программное обеспечение электронного ресурса сайта ДВФУ, включая ЭБС ДВФУ.

При осуществлении образовательного процесса студентами и профессорско-преподавательским составом используются следующие информационно справочные системы: ЭБС ДВФУ, библиотеки, ресурсы и порталы.

### **VI. МЕТОДИЧЕСКИЕ УКАЗАНИЯ ПО ОСВОЕНИЮ ДИСЦИПЛИНЫ**

Обучающийся получает теоретические знания на лекциях. В ходе подготовки к лекциям должны использоваться источники из списка учебной литературы.

Подготовка к лабораторным работам предполагает повторение лекционного материала. В результате студент должен быть готов к выполнению заданий на практическом занятии. Основной практической составляющей является выполнение одного практического задания с последующим предоставлением отчета о выполнении.

В рамках указанной дисциплины итоговой формы аттестации является экзамен. Самостоятельная работа при подготовке к экзамену включает изучение теоретического материала с использованием лекционных материалов, рекомендуемых источников, материалов по лабораторным работам.

#### **Методические указания для подготовки к лабораторным занятиям**

#### *Структура отчета по лабораторной работе*

Отчеты по лабораторным работам представляются в электронной форме, подготовленные как текстовые документы в редакторе MSWord.

Отчет должен быть обобщающим документом, включать всю информацию по выполнению заданий, в том числе таблицы список литературы необходимыми пояснениями и иллюстрациями.

Структурно отчет по лабораторной работе, как текстовый документ, комплектуется по следующей схеме:

 *Титульный лист* – *обязательная* компонента отчета, первая страница отчета, по принятой для лабораторных работ форме (титульный лист отчета должен размещаться в общем файле, где представлен текст отчета);

 *Исходные данные к выполнению заданий* – обязательная компонента отчета, с новой страницы, содержат указание варианта, темы и т.д.);

 *Основная часть* – материалы выполнения заданий, разбивается по рубрикам, соответствующих заданиям работы, с иерархической структурой: разделы – подразделы – пункты – подпункты и т. д.

Рекомендуется в основной части отчета заголовки рубрик (подрубрик) давать исходя из формулировок заданий, в форме отглагольных существительных;

 *Выводы* – обязательная компонента отчета, содержит обобщающие выводы по работе (какие задачи решены, оценка результатов, что освоено при выполнении работы);

 *Список литературы* – обязательная компонента отчета, с новой страницы, содержит список источников, использованных при выполнении работы, включая электронные источники (список нумерованный, в соответствии с правилами описания библиографии);

 *Приложения* – необязательная компонента отчета, с новой страницы, содержит дополнительные материалы к основной части отчета.

#### *Оформление отчета по лабораторной работе*

Необходимо обратить внимание на следующие аспекты в оформлении отчетов работ:

- набор текста;

- структурирование работы;

- оформление заголовков всех видов (рубрик-подрубрик-пунктовподпунктов, рисунков, таблиц, приложений);

- оформление перечислений (списков с нумерацией или маркировкой);

- оформление таблиц;

- оформление иллюстраций (графики, рисунки, фотографии, схемы, «скриншоты»);

- набор и оформление математических выражений (формул);

- оформление списков литературы (библиографических описаний) и ссылок на источники, цитирования.

### *Набор текста*

Набор текста осуществляется на компьютере, в соответствии со следующими требованиями:

 печать – на одной стороне листа белой бумаги формата А4 (размер 210 на 297 мм.);

интервал межстрочный – полуторный;

 $\checkmark$  шрифт – TimesNewRoman;

 $\checkmark$  размер шрифта – 14 пт., в том числе в заголовках (в таблицах допускается 10-12 пт.);

 $\checkmark$  выравнивание текста – «по ширине»;

 $\checkmark$  поля страницы – левое - 30 мм., правое - 10 мм., верхнее и нижнее - 20 мм.;

 нумерация страниц – в правом нижнем углу страницы (для страниц с книжной ориентацией), сквозная, от титульного листа до последней страницы, арабскими цифрами (первой страницей считается титульный лист, на котором номер не ставиться, на следующей странице проставляется цифра «2» и т. д.).

 режим автоматического переноса слов, за исключением титульного листа и заголовков всех уровней (перенос слов для отдельного абзаца блокируется средствами MSWord с помощью команды «Формат» – абзац при выборе опции «запретить автоматический перенос слов»).

Если рисунок или таблица размещены на листе формата больше А4, их следует учитывать, как одну страницу. Номер страницы в этих случаях допускается не проставлять.

Список литературы и все *приложения* включаются в общую сквозную нумерацию страниц работы.

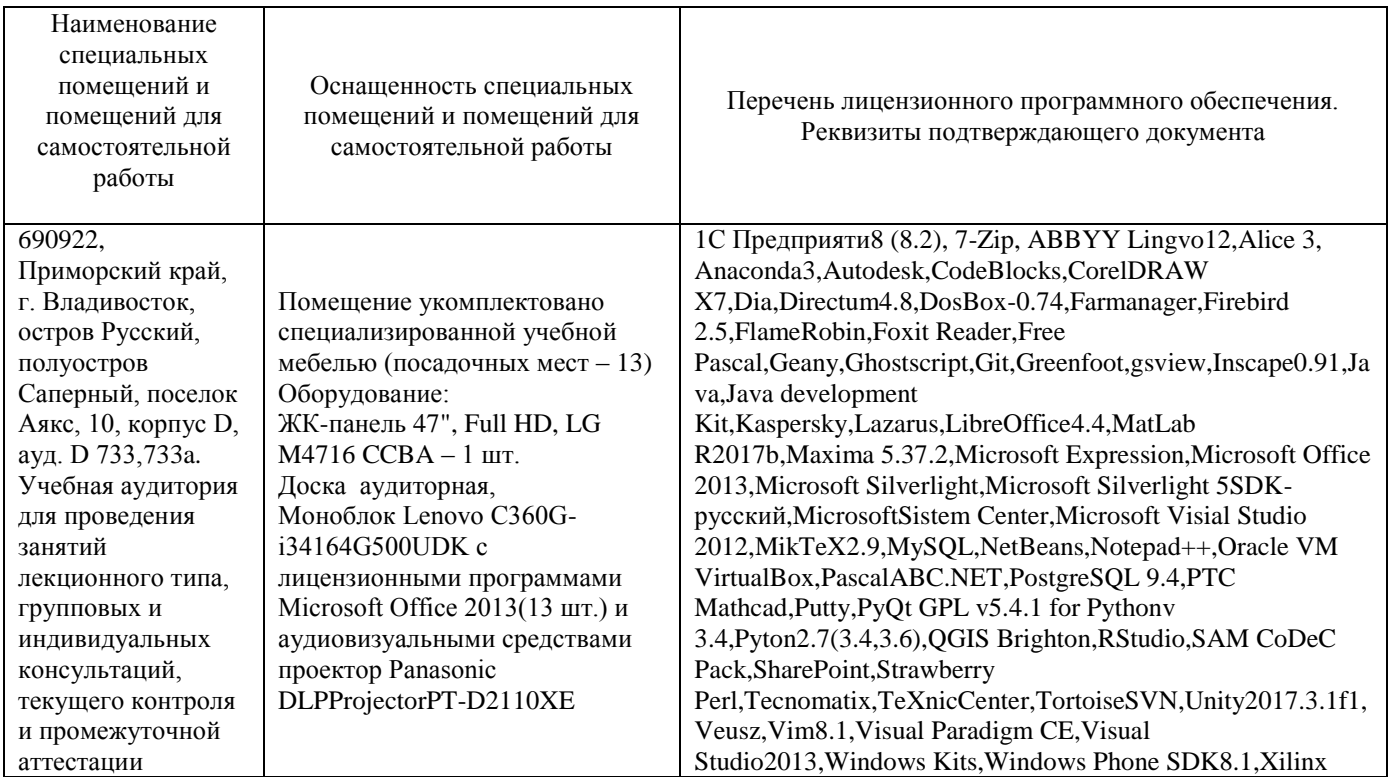

# **I. МАТЕРИАЛЬНО-ТЕХНИЧЕСКОЕ ОБЕСПЕЧЕНИЕ ДИСЦИПЛИНЫ**

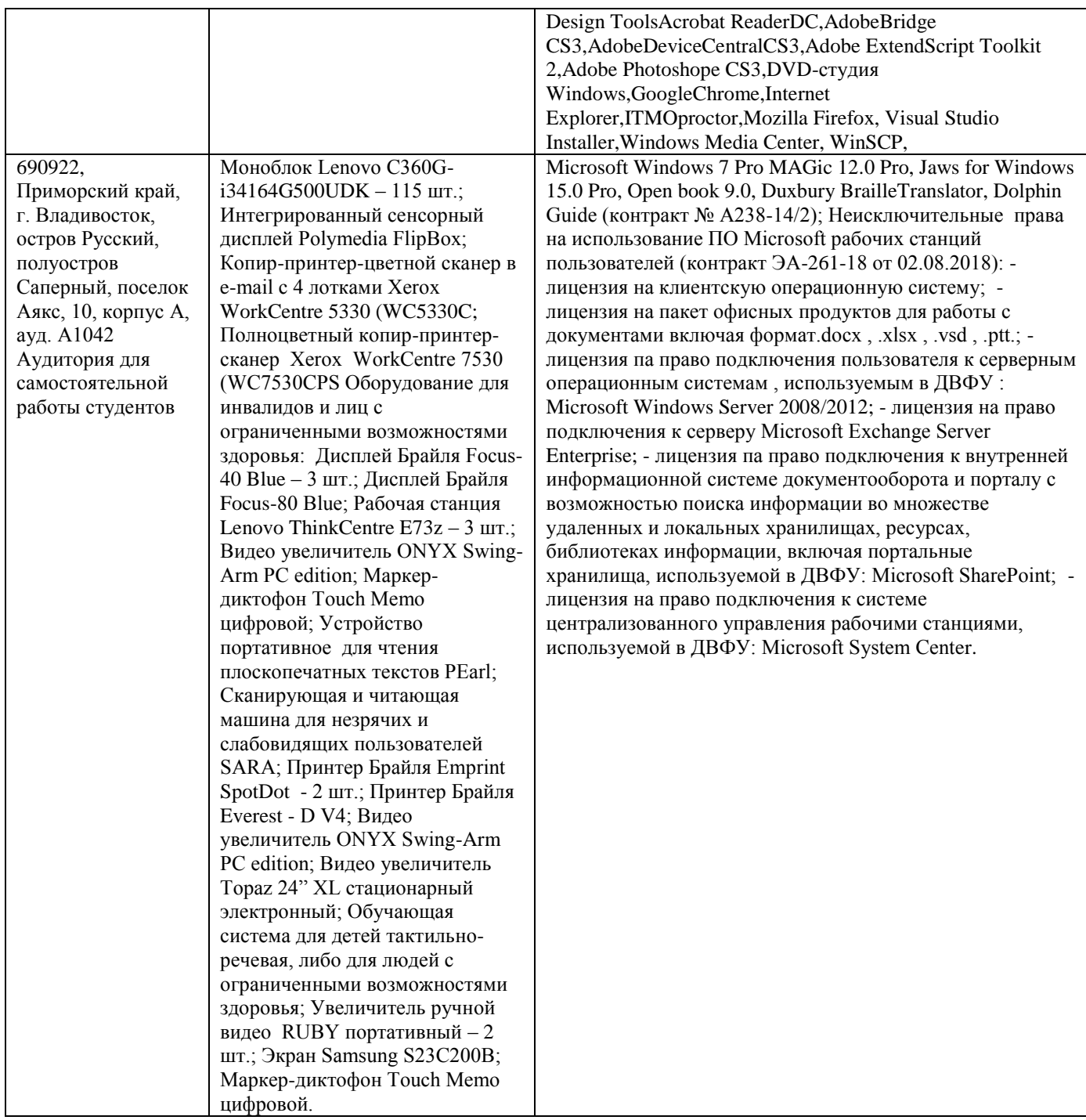

# **ФОНД ОЦЕНОЧНЫХ СРЕДСТВ**

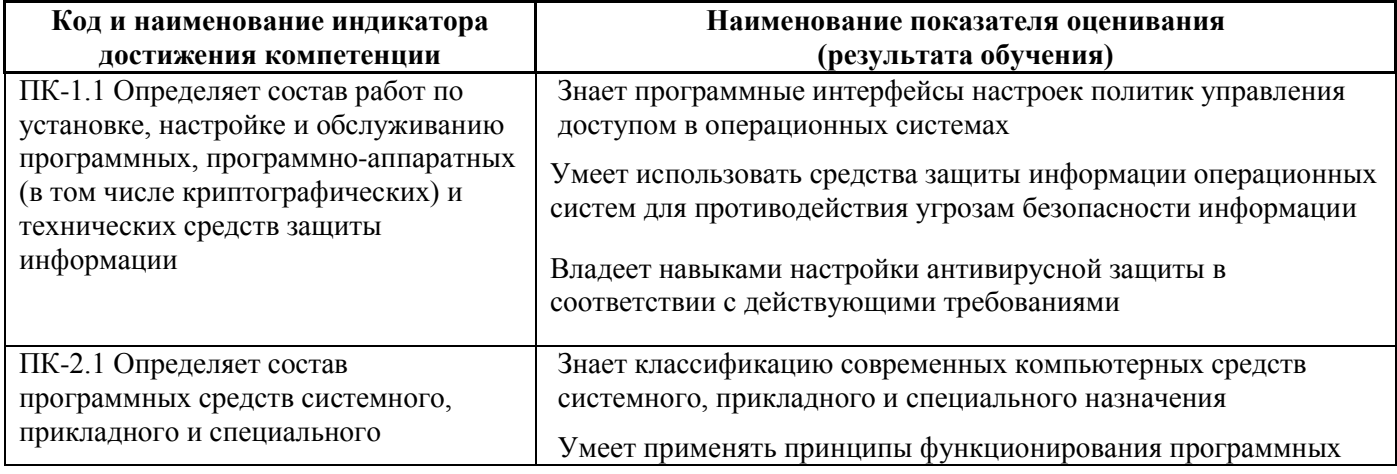

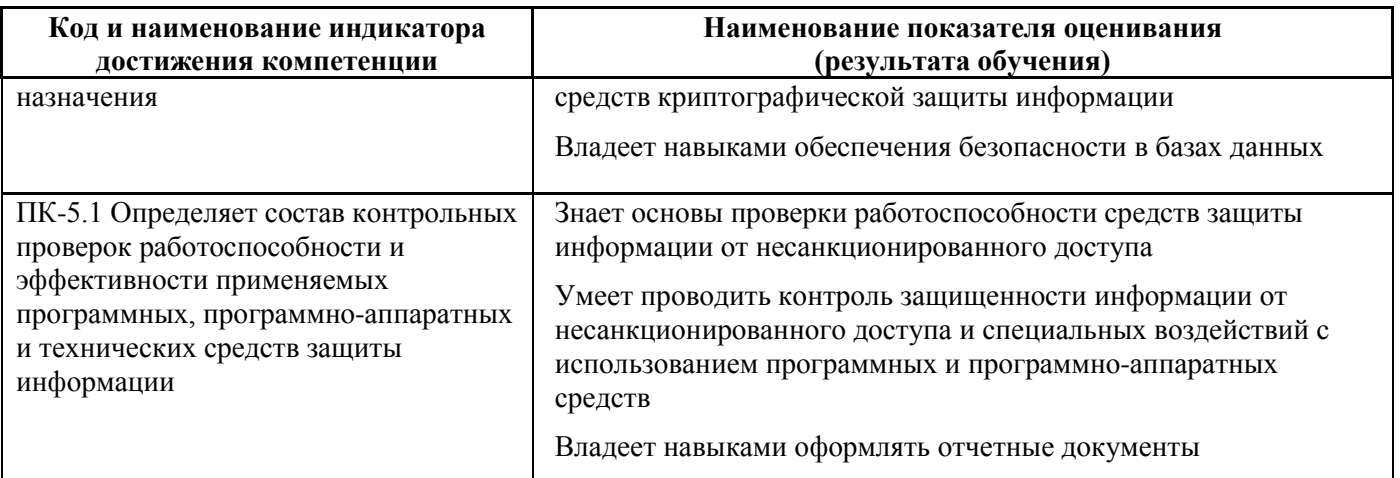

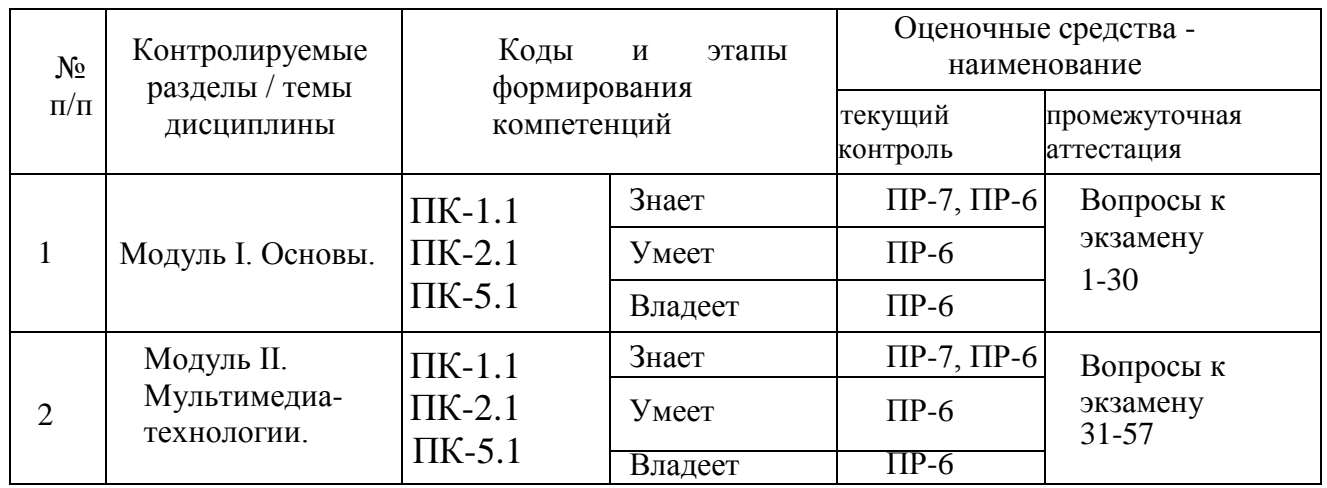

### Текущая аттестация

ПР-7 Конспект -Продукт обучающегося, самостоятельной работы отражающий основные идеи заслушанной лекции.

Цели конспектирования состоят в:

- развитии умений систематизировать знания и выделять причинноследственные связи, выявлять закономерности;

- развитии умений перерабатывать любую информацию, придавая ей иной вид, тип, форму;

- развитии навыков осмысленной переработки текста, структурирования информации, использования основных категорий анализа, работы с большими объемами информации;

- создании модели проблемы (понятийную или структурную).

### Требования к представлению и оцениванию материалов (результатов):

В связи с объективным характером конспектирования не предлагается единых обязательных параметров конспектируемого текста (степень сокращения И информации). Объем законспектированного текста определяется самим студентом.

Конспект должен быть подготовлен каждым студентом самостоятельно и отражать основные идеи изученной темы.

Перечень вопросов, необходимых для конспектирования определяется темой лекционного занятия. Конспекты выполняются во время лекционных занятий, и проверяются преподавателем в конце семестра.

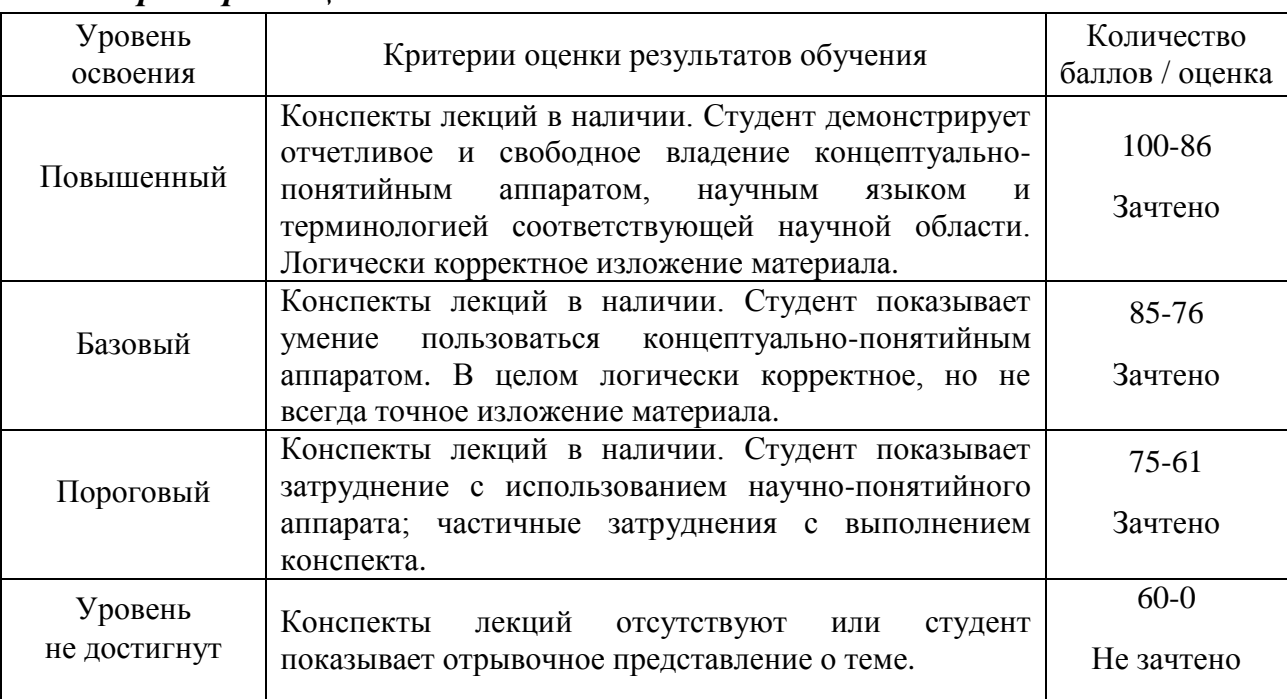

#### *Критерии оценки:*

**Лабораторная работа (ПР-6)** – средство для закрепления и практического освоения материала по определенной теме.

Цель лабораторных работ – выработка у учащихся профессиональных умений применять полученные знания для решения практических задач, умений и навыков пользоваться подходами и методами информационной безопасности для осуществления профессиональной деятельности.

Во всех лабораториях существуют особые правила поведения студентов, которые необходимо неукоснительно соблюдать – правила техники безопасности. За знание правил техники безопасности и обязательство их выполнять каждый студент должен расписаться в соответствующем журнале.

Обработка результатов и оформление отчета проводится в течение недели после выполнения работы. Студент, не сдавший отчета в срок, к следующей работе не допускается.

### **Требования к представлению и оцениванию материалов (результатов):**

Выполнение лабораторной работы осуществляется студентом самостоятельно в часы лабораторных занятий.

При оценке работы студента преподаватель учитывает все этапы работы студента над отчетом. Если отчет не был принят преподавателем и возвращен для доработки, то все исправления вносятся в тот же экземпляр отчета.

При оценке учитывается правильность выполнения отчета. Выставляется дифференцированный зачет.

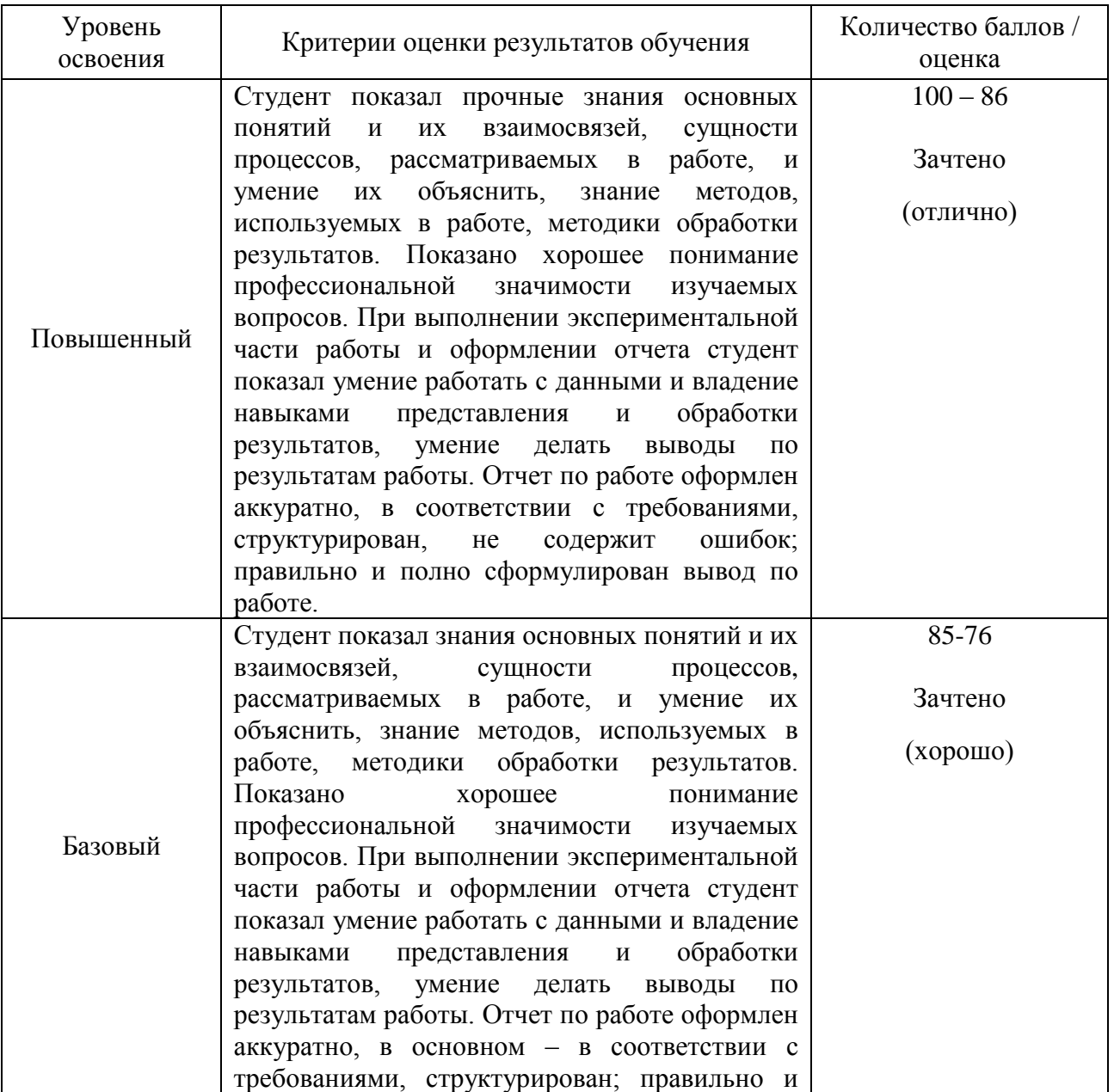

### *Критерии оценки:*

![](_page_17_Picture_210.jpeg)

# **Оценочные средства для промежуточной аттестации**

## **Вопросы к экзамену**

- 1. Назовите два значения термина «композиция».
- 2. Что такое композиция?
- 3. Что такое средства композиции?
- 4. Назовите средства композиции.
- 5. Какие бывают форматы композиции?
- 6. Что означает понятие «эргономика»?
- 7. Для чего нужна эргономика в дизайне?
- 8. Что является главной задачей любой композиции?
- 9. Назовите виды линий.
- 10. Дайте определение контура.
- 11. Назовите основные характеристики формы.
- 12. Чем отличаются понятия фактуры и текстуры?
- 13. Как цветом можно изменить форму?
- 14. Как можно с помощью цвета изменить пространство?
- 15. В чем особенность ряда Фибоначчи?
- 16. Что такое стилизация формы?
- 17. Что такое трансформация формы?
- 18. Где применяются знаки?
- 19. Чем отличается пиктограмма от знака-символа?
- 20. На какие группы можно разделить все цвета?
- 21. Что такое взаимодополнительные цвета?
- 22. Как получают составные цвета?
- 23. Приведите примеры символики красного цвета.
- 24. Дайте определение колорита.
- 25. Почему возникает цветовая гармония?
- 26. Приведите примеры цветовых гармоний.
- 27. Как различные цвета эмоционально воздействуют на человека?
- 28. Что такое «золотое сечение»?
- 29. Приведите примеры «золотого сечения» в природе и искусстве.
- 30. Дайте определение масштаба.
- 31. Приведите примеры симметрии в природе и искусстве.
- 32. Где в дизайне используются приемы динамики?
- 33. Где в дизайне используются приемы статики?

34. Какими приемами в полиграфическом дизайне выделяется композиционный центр?

- 35. Что называется в графическом дизайне фирменным стилем?
- 36. Для чего нужен фирменный стиль?
- 37. Назовите элементы фирменного стиля.
- 38. Что такое логотип?
- 39. Что такое товарный знак?
- 40. Назовите виды товарных знаков.
- 41. Назовите основные носители фирменного стиля.
- 42. Какие Вам известны основные исторические семейства шрифтов?

43. Что такое антиква?

44. Назовите основные отличительные черты египетского шрифта?

45. Что такое рекламная акциденция?

46. Для чего в графическом дизайне служит рекламная акциденция?

47. Назовите составляющие информационные блоки визитной карточки.

48. Назовите стандартные размеры визитной карточки.

49. Каковы особенности построения композиции плаката?

50. На какие виды делится рекламный плакат?

51. Назовите особенности конструкции буклета.

52. Где применяются листовки?

53. Назовите современные виды упаковок.

54. Назовите особенности оформления упаковки.

55. Что такое слоган?

56. Что такое блочная верстка?

57. Где в графическом дизайне применяются плашки?

# **Критерии выставления оценки студенту на экзамене:**

![](_page_19_Picture_223.jpeg)

![](_page_20_Picture_2.jpeg)

![](_page_20_Picture_3.jpeg)